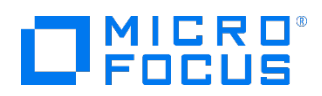

Course Data Sheet

# NNMI200 – Network Node Manager i Software 10.x

### Advanced

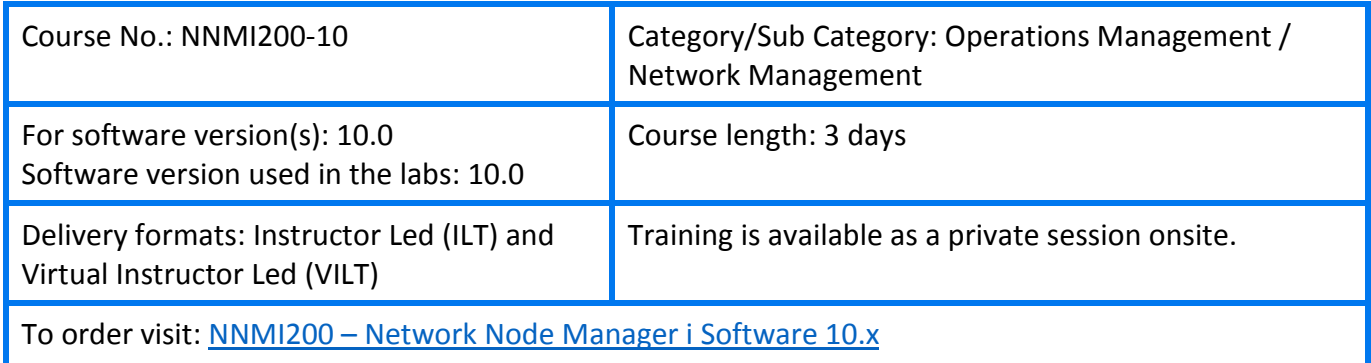

## Course Description

This course provides in-depth technical knowledge about the advanced administration of Network Node Manager i Software (NNMi) 10.x.

It is intended for those who might need to use features, such as Global Network Management (GNM), user interface (UI) customization, advanced incident handling, custom event correlation, integration with HP Software products, fail-over options, and advanced commandline options. This three-day course is a mixture of lectures and hands-on exercises. Network Node Manager i Software 10.0 is used during the hands-on exercises.

This course is designed for users who already have some prior knowledge and hands-on experience with Network Node Manager i Software 10.x.

#### Audience/Job Roles

This course is intended for:

• NNMi 10 administrators and anyone responsible for the installation and maintenance of NNMi

## Course Objectives

Upon successful completion of this course, you should be able to: Plan for ALM implementation

- Configure integration between NNMi and Network Automation (NA)
- Implement application failover and Global Network Management (GNM)
- Use incident correlation
- Extend NNMi functionality with custom menu actions
- Define Management Information Base (MIB) expressions and collect custom MIB data from devices
- Understand the functionality of the Multi-Protocol Label Switching, Quality Assurance Smart Plug-in (QA SPI) and Traffic Performance

#### Prerequisites/Recommended Skills

To be successful in this course, you should have the following prerequisites or knowledge:

• Prior knowledge and hands-on experience with NNMi 10.x and/or participation in the NNMI120 - Network Node Manager i Software 10.x Essentials course

#### Related Courses

• NNMI120 – Network Node Manager i Software 10.x Essentials

## Course Topics

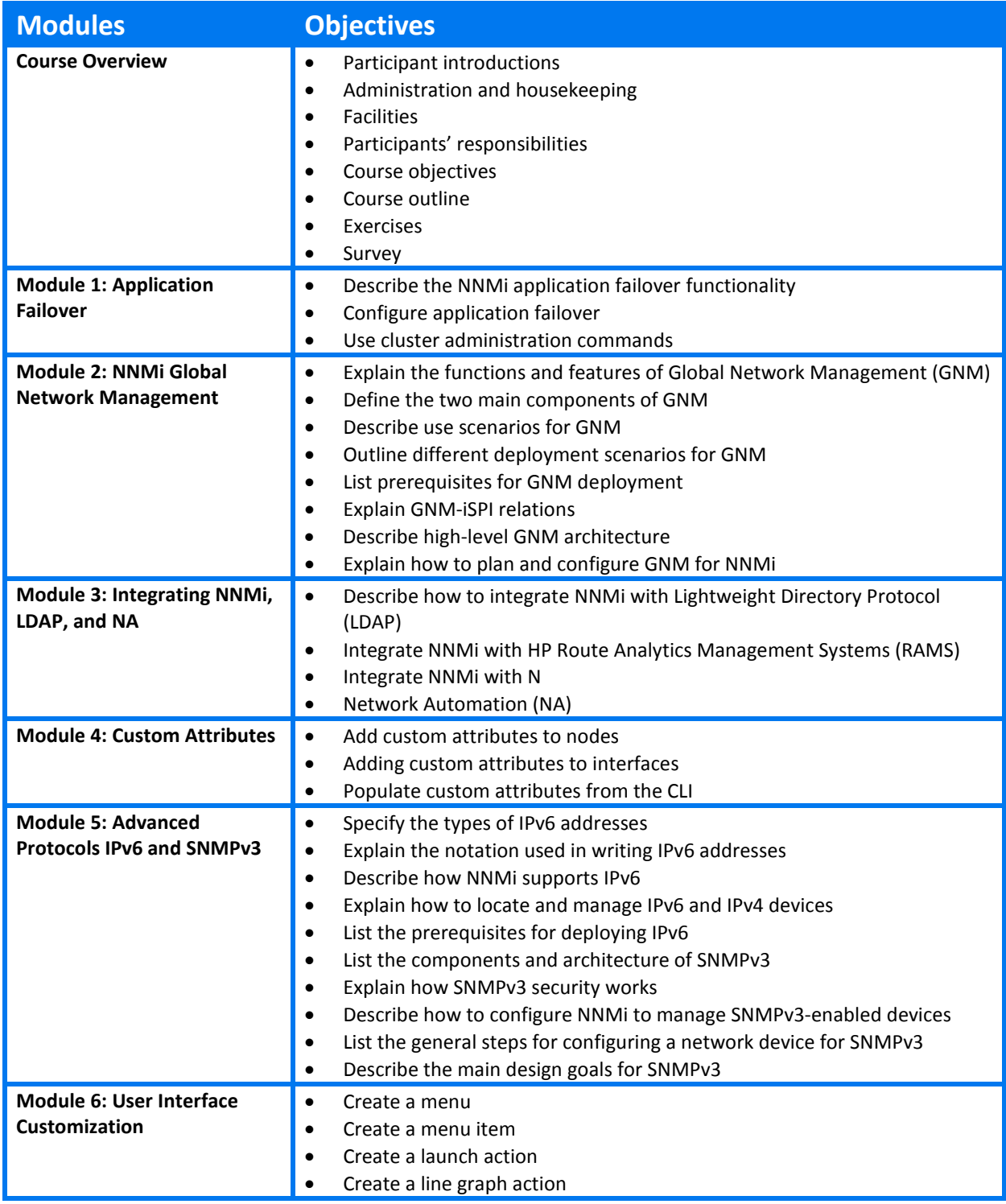

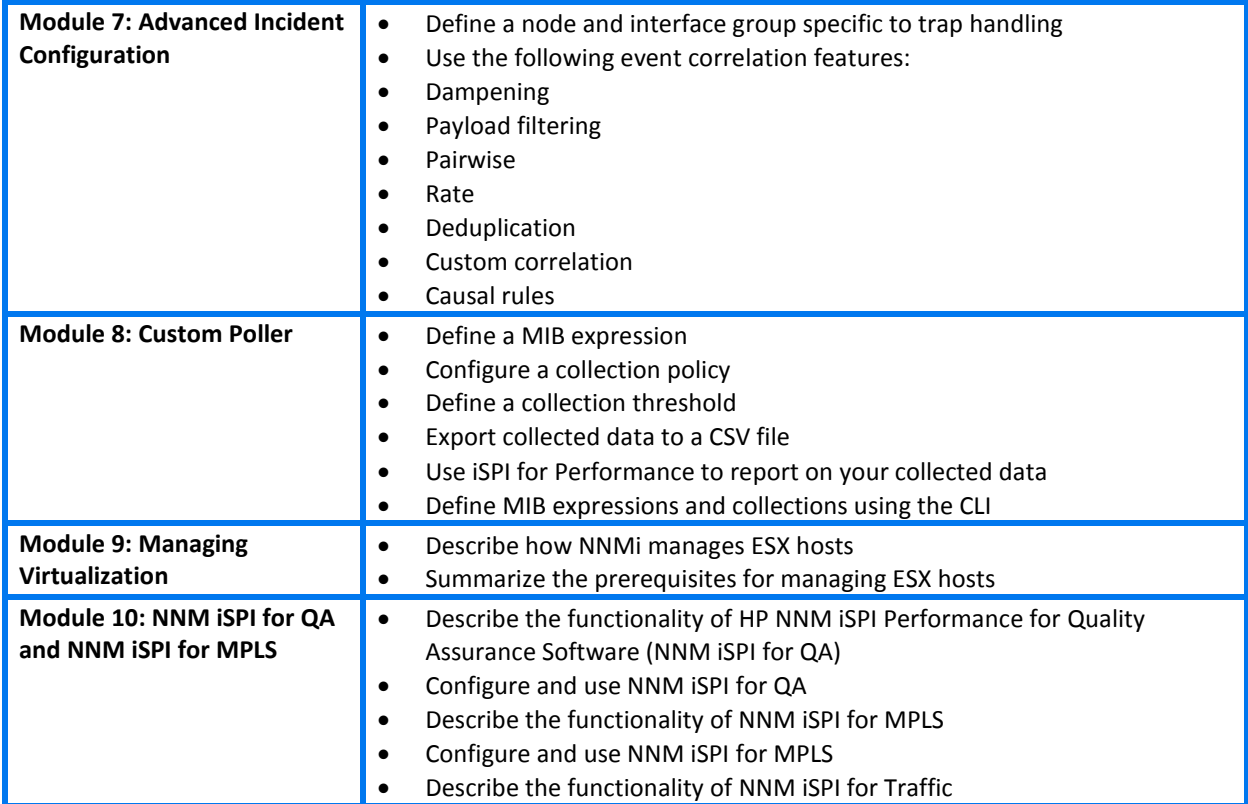